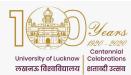

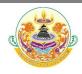

### **ON-LINE-COUNSELING PROCEDURE**

### ऑनलाइन काउन्सलिंग प्रक्रिया

#### 1 Registration

#### पंजीकरण

**1.1** Candidates who have been allotted rank in the merit list can participate in the online counseling.

वे अभ्यर्थी जिन्हें मेरिट सूची में रैंक आवंटित किया गया है, ऑनलाइन काउंसलिंग में भाग ले सकते हैं।

**1.2** Candidates Interested to participate in this process, have to register through the login credentials provided to them at the time of form filling.

ऑनलाइन काउंसलिंग प्रक्रिया में भाग लेने के इच्छुक अभ्यर्थियों को फार्म भरने के समय उन्हें प्रदान की गई लॉगिन विवरण के माध्यम से पंजीकरण करना होगा।

**1.3** In case they have forgotten the password they can regenerate it through the link provided on the admission portal.

यदि कोई अभ्यर्थी अपना पासवर्ड भूल <mark>गया</mark> है तो वह प्रवेश पोर्टल पर दिए गए लिंक के माध्यम से अपना पासवर्ड फिर से बना सकता है।

#### **1.4** The following have to be done during registration

पंजीकरण के दौरान नि<mark>म्नलिखित प्रक्रि</mark>या करन<mark>ी होगी।</mark>

**1.4.1** Check the bank account details shown on portal and update it if needed.

अभ्यर्थी, पोर्ट<mark>ल पर दर्शाये गए बैंक खाते के विवरण की जाँच कर लें और यदि इस विवरण में कोई त्रुटि हो तो इसे</mark> सावधानी पूर्व<mark>क संशोधित कर लें</mark> ।

**1.4.2** This will be required for refunding the advance fee to candidates, if seat is not allotted. But, registration fees can be paid by candidate from any bank account.

अभ्यर्थी को कोई सीट आ<mark>वंटित न होने पर अभ्य</mark>र्थी द्वारा जमा किया गया अग्रिम शुल्क इसी बैंक खाते में ही वापस किया जायेगा, परन्तु अभ्यर्थी द्वारा पंजीकरण शुल्क का भुगतान किसी भी बैंक खाते के माध्यम से किया जा सकता है।

**1.5** All candidates have to pay Rs. 1200/- (Rs. 1000/- as advance fee and Rs. 200/- as Registration fee which is non refundable) through online modes (Net banking, Debit Card and Credit Card) only. Details of fee to be deposited at various stages are given in Table 1 & Table 2.

सभी अभ्यर्थियों को <mark>ऑनलाइन मोड (नेट-बैंकिंग, डेबिट कार्ड और क्रेडिट कार्ड</mark> के माध्यम) से रुपये 1200/– (रुपये 1000/– अग्रिम शुल्क के रुप में और पंजीकरण शुल्क के रुप में रुपये 200/– जो अप्रतिदेय/नॉन–रिफंडेबल है) का भुगतान करना होगा। अभ्यर्थियों द्वारा विभिन्न चरणों में जमा की जाने वाली फीस का विवरण तालिका–1/ तालिका–2 में दिया गया है।

**1.5.1** In case the candidate is not allotted a seat the advance fee of Rs. 1000/- would be refunded into the account details provided by them.

यदि अभ्यर्थी को कोई भी सीट आवंटित नहीं होती है तो अग्रिम शुल्क रु. 1000 / – उसके द्वारा अंकित / पुष्टि किये गये बैंक खाते में वापस कर दी जायेगी।

**1.5.2** If the candidate is allotted a seat then the advance fee will be adjusted in the fee for that program.

यदि अभ्यर्थी को सीट आवंटित हो जाती है, तो उसके द्वारा भुगतान किये गये अग्रिम शुल्क को पाठ्यक्रम के शुल्क में समायोजित कर दिया जायेगा।

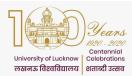

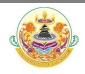

**1.5.3** In case the candidate is allotted a seat and she/he does not deposit the seat confirmation fee, the advance fee of Rs. 1000/- will not be refunded.

यदि अभ्यर्थी को सीट आवंटित हो जाती है और वह सीट की पुष्टि शुल्क जमा नहीं करता है तो रु. 1000 / – का अग्रिम शुल्क वापस नहीं किया जाएगा।

**1.6** The registration fee is non refundable under any circumstances.

किसी भी परिस्थिति में पंजीकरण शुल्क वापसी योग्य नहीं है।

**1.7** Only registered candidates will be able to fill the choices.

केवल पंजीकृत अभ्यर्थी ही विकल्प भर पायेंगें।

- 2 Choice Filling विकल्प भरना
- 2.1 For all programs (except B.A. and B.A. Hons) बी.ए. और बी.ए. (आनर्स) को छोड़कर सभी पाठ्यक्रमों के लिए
- **2.1.1** Candidates registered for counseling have to fill their choices of subject/college according to their preferences.

काउन्सलिंग के लिए पंजीकृत अभ्यर्थियों को अपनी पसंद के अनुसार विषय / महाविद्यालय के विकल्पों को अपने द्वारा चयनित किया जाना होगा।

**2.1.2** Candidates can give as many choices as they want.

अभ्यर्थी जितन<mark>े चाहे</mark> उतने विकल्प दे सकते हैं।

**2.1.3** Lower rank candidates are advised to give more choices so that they are not denied allotment.

लोअर–रैंक के अभ्य<mark>र्थियों को अधिक विकल्प</mark> भरने का परामर्श दिया जाता है ताकि वह आवंटन से वंचित न रह जाए।

**2.1.4** Choices can be rearranged any number of times till final submission if they have not locked their choices.

अभ्यर्थी द्वारा भरे गये विकल्पों को अन्तिम तिथि तक किसी भी समय पुनर्व्यवस्थित किया जा सकता है, यदि उन्हें लॉक न किया गया हो।

2.1.5 Candidates can take a print out of the submitted choices even without locking. This is being done so that they can go through it and decide on the sequence of subject/college that they want.

अभ्यर्थी स्वयं द्वारा भरे गये विकल्पों को लॉक किये बिना भी उनका प्रिंट आउट ले सकते हैं। ऐसा इसलिए किया गया है ताकि वे इसके माध्यम से विषय / महाविद्यालय) के अनुक्रम पर निर्णय ले सकें।

**2.1.6** Choices can be filled in multiple sessions. There is option to save these choices before logging out. Data not saved will be lost.

विकल्प कई बार लॉगिन करके भी भरे जा सकते हैं। लॉग आउट करने से पहले इन विकल्पों को सुरक्षित (Save) भी करना होगा। सुरक्षित न करने पर भरे गये विकल्प का डाटा खो सकता है।

**2.1.7** The choices filled by the candidate are final and cannot be changed once locked. The candidate themselves will be responsible for choices filled through their login

अभ्यर्थी द्वारा भरे गए और लॉक किये गये विकल्प अंतिम हैं और एक बार लॉक होने के बाद उन्हें बदला नहीं जा सकता है। अभ्यर्थी अपने लॉगिन के माध्यम से भरे गए विकल्पों के लिए स्वयं उत्तरदायी होंगे।

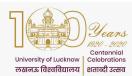

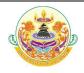

**2.1.8** If a candidate has submitted the choices but not locked after last date of choice filling is over, it will automatically be locked before seat allotment.

यदि किसी अभ्यर्थी ने विकल्प प्रस्तुत किये हैं, किन्तु विकल्प भरने की अंतिम तिथि तक उन्हें लॉक नहीं किया है, तो यह विकल्प सीट आवंटन से पहले स्वतः लॉक हो जाएंगे।

**2.1.9** If the candidate has registered for counseling but not submitted the choices, she/he would not be considered for seat allotment.

यदि अभ्यर्थी ने काउन्सलिंग के लिए पंजीकरण किया है, लेकिन विकल्प प्रस्तुत नहीं किया है, तो उसे सीट आवंटन के लिए उपयुक्त नहीं माना जाएगा।

**2.1.10** Seat allotment result will be available only on candidate login & nowhere else.

सीट आवंटन का परिणाम अभ्यर्थी के लॉगिन पर ही उपलब्ध होगा, अन्यत्र नहीं।

**2.1.11** All allotments would be provisional and subject to verification of documents on reporting to the University/College. The admission of such candidates whose documents are not found to be in order would be cancelled.

सभी आवंटन अनन्तिम होंगे और विश्वविद्यालय ⁄ महाविद्यालय में रिपोर्टिंग के समय अभ्यर्थी द्वारा प्रस्तुत किये गये अभिलेखों के सत्यापन के अधीन होंगे। जिन अभ्<mark>यर्थियों के अभिलेख सही नहीं पा</mark>ए जायेंगे उनका प्रवेश निरस्त कर दिया जायेगा।

### 2.2 For B.A. and B.A. Hons

- बी॰ए॰ और बी॰ए॰ (आनसी) पाठ्यक्रमों के लिए
- **2.2.1** Candidates have to first select between B.A. and B.A. Hons and arrange it according to their preference.

अभ्यथियों को <mark>पहले बी.ए. और बी.ए.</mark> (आनर्स) को अपनी प्राथमिकता के अनुसार व्यवस्थित करना होगा।

**2.2.2** Candidates then have to select the Institution of their choice and arrange them according to their preference.

अभ्यथियों को अपनी पसंद के संस्थानों का चयन करना होगा उन्हें अपनी प्राथमिकता के अनुसार व्यवस्थित करना होगा।

**2.2.3** The list of all subjects will then be displayed. Candidates have to choose the subjects and arrange them carefully according to their preference.

तत्पश्चात<mark> अभ्यथियों को सभी विषयों की सूची दिखाई देगी। अभ्यथियों को अपनी इच्छानुसा</mark>र विषयों को चुन कर उन्हें अपनी पसंद <mark>के क्रम में सावधानी–पूर्वक व्य</mark>वस्थित करना होगा।

 2.2.4
 Candidates can give as many choices as they want.

 अभ्यर्थी जितने चाहे उतने विकल्प दे सकते हैं।

**2.2.4.1** In B.A., candidates are advised to select their subjects in order of preference very carefully. Before locking their choices they should read the counseling guidelines as well as clause 4.1.2 and 4.1.2.3 of the admission guidelines very carefully where details of group wise subjects and rules of allotment are given.

बीए पाठ्यक्रम के अभ्यर्थियों और उनके अभिभावकों को परामर्श दिया जाता है कि वे विषय—चयन अत्यन्त सावधानी से करें। विषयों के चयन पर अंतिम निर्णय लेने के पूर्व, वे कृपया प्रवेश दिशा निर्देश के बिंदु 4.1.2 व बिंदु 4.1.2.3 जहाँ विषयो के ग्रुप व तत्संबधित नियम दिए गए हैं को दृष्टिगत रखते हुए व काउंसिलिंग दिशा निर्देशों को भली—भाँति पढ़ व समझ लेने के पश्चात ही विषयों का चयन अंतिम करें।

2.2.4.2 Candidates are free to select the subjects in order of their preference but allotment will be done as per University rules only and will depend on their rank in the merit list, their locked choices and availability of seats in the subjects in the chosen institution. विषयों का चयन करने के लिए अभ्यर्थी स्वतंत्र हैं किन्तु ध्यान रहे कि विषयों का आबंटन अभ्यर्थी के अर्हता प्राप्तांक, उसके द्वारा मेरिट सूची में प्राप्त स्थान, उसके द्वारा दिए गए विकल्पों और विषय विशेष में उपलब्ध सीटों की संख्या के आधार पर ही किया जायेगा।

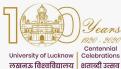

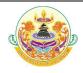

2.2.5 Lower rank candidates are advised to give more choices so that they are not denied allotment.

> लोअर--रैंक के अभ्यर्थियों को अधिक से अधिक विकल्प भरने का परामर्श दिया जाता है ताकि वह आवंटन से वंचित न रह जाए ।

2.2.6 Choices can be rearranged any number of times till final submission if they have not locked their choices.

> अभ्यर्थी द्वारा भरे गये विकल्पों को अन्तिम तिथि तक किसी भी समय पुनर्व्यवस्थित किया जा सकता है, यदि उन्हें लॉक न किया गया हो।

2.2.7 Candidates can take a print out of the submitted choices even without locking. This is being done so that they can go through it and decide on the sequence of subject/college that they want.

> अभ्यर्थी लॉक किये बिना भी भरे गये विकल्पों का प्रिंट आउट ले सकते हैं। ऐसा इसलिए किया गया है ताकि वे इसके माध्यम से विषय / महाविद्यालय के अनुक्रम पर ठीक से निर्णय ले सकें।

2.2.8 Choices can be filled in multiple sessions. There is option to save these choices before logging out. Data not saved will be lost.

> विकल्प कई बार लॉगिन करके भी भरे जा सकते हैं। लॉग आउट करने से पहले इन विकल्पों को सुरक्षित (Save) भी करना होगा। सुरक्षित न करने पर भरे गये विकल्प का डाटा खो सकता है।

2.2.9 The choices filled by the candidate are final and cannot be changed once locked. The candidate themselves will be responsible for choices filled through their login

> अभ्यर्थी द्वारा भरे गए और लॉक किये गये विकल्प अंतिम हैं और एक बार लॉक होने के बाद उन्हें बदला नहीं जा सकता है। अभ्यर्थी अपने लॉगिन के माध्यम से भरे गए विकल्पों के लिए स्वयं उत्तरदायी होंगे।

2.2.10 If a candidate has submitted the choices but not locked after last date of choice filling is over, it will automatically be locked before seat allotment.

> यदि किसी अभ्यर्थी ने विकल्प प्रस्तुत किया है, लेकिन विकल्प भरने की अंतिम तिथि समाप्त होने के तक भी उन्हें लॉक नहीं किया गया है, तो उसके द्वारा भरे गये विकल्प सीट आवंटन से पहले स्वतः लॉक हो जाएंगे।

2.2.11 If the candidate has registered for counseling but not submitted the choices, she/he would not be considered for seat allotment.

> यदि अभ्यर्थी ने काउन्सलिंग के लिए पंजीकरण किया है, लेकिन विकल्प प्रस्तुत नहीं किया है, तो उसे सीट आवंटन के लिए उपयुक्त नहीं माना जाएगा।

#### Seat Allotment 3

#### सीट आवंटन

Allotment will be done strictly on the basis of overall rank of the candidate as well as 3.1 the subject/college they have selected in order of preference during choice filling.

> अभ्यर्थी को सीट का आवंटन, अभ्यर्थी की समग्र रैंक के साथ–साथ, विषय / महाविद्यालय, जो उन्होंने विकल्प (च्वाइस) भरने के दौरान वरीयता क्रम में चूना है, के अनूसार किया जायेगा।

3.1 Seat allotment result will be available on candidate login only. It will not be displayed anywhere.

सीट आवंटन का परिणाम केवल अभ्यर्थी की लॉगिन पर उपलब्ध होगा। इसे अन्यत्र प्रकाशित नहीं किया जायेगा।

#### 3.3 Allotment of seats in B.A. and B.A. (Hons)

बी.ए. और बी.ए. (ऑनर्स) में सीटों का आवंटन

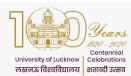

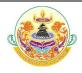

**3.3.1** Allotment of all three subjects will be done from the preference list locked for the subjects available in the preferred list of institutions.

अभ्यर्थी को तीनों विषयों का आवंटन उसके द्वारा चयनित संस्थानों की सूची में उपलब्ध विषयों के लिए लॉक की गई वरीयता सूची से किया जाएगा।

**3.3.2** Allotment will be done in the following sequence :

आबंटन निम्नलिखित क्रम में किया जाएगा :

**3.3.3** First the institution will be selected according to the choice of the candidate followed by allotment of subjects available in that institution. The subjects will be allotted in the order of preference as locked by the candidate.

सबसे पहले अभ्यर्थी द्वारा दिये गये विकल्प के अनुसार संस्था का चयन किया जाएगा। तत्पश्चात उस संस्था में उपलब्ध विषयों का आवंटन होगा। अभ्यर्थी द्वारा लॉक किये गये विकल्पों के अनुसार वरीयता के क्रम में विषयों को आवंटित किया जाएगा।

**3.3.4** If all three subjects cannot be allotted for any particular institution then the above step will be carried out for the next preferred institution and so on.

यदि उस संस्थान में तीनों विषयों को <mark>आवंटित नहीं किया जा सकता</mark> है, तो उपरोक्त कार्यवाही को अभ्यर्थी अगले विकल्पित संस्थान, और इसी तरह आगे बढ़ाया जाएगा।

- **3.3.5** Allotment will be in accordance to availability of all three subjects in an institution किसी संस्थान में सभी तीन विषयों की उपलब्धता के अनुसार ही आवंटन होगा।
- 4 Seat Confirmation and Provisional Allotment cum Confirmation letter download सीट की पुष्टि और अस्थायी आवंटन सह पुष्टि पत्र डाउनलोड किया जाना।
- **4.1** Candidates who have been allotted a seat will have to download Provisional Allotment cum Confirmation letter through the Lucknow University Counseling portal after paying the balance fee.

जिन अभ्यर्थियों को सीट आवंटित की गई है, उन्हें शेष राशि का भुगतान निर्धारित अंतिम तिथि से पूर्व करने के पश्चात लखनऊ विश्वविद्यालय के काउंसलिंग पोर्टल के माध्यम से अनन्तिम आवंटन सह पुष्टि पत्र डाउनलोड करना होगा।

**4.2** The candidates who have been allotted a seat in the University of Lucknow campus have to submit the seat confirmation fees according to table 1 while those who have been allotted a seat in college have to pay seat confirmation fee as per table 2 and have to deposit the remaining amount in the allotted college.

जिन अभ्यर्थियों को लखनऊ विश्वविद्यालय में कोई सीट आबंटित होती है तो उन्हें तालिका–1 के अनुसार शेष शुल्क जमा किया जाना होगा। जिन अभ्यर्थियों को महाविद्यालय में कोई सीट आबंटित होती है तो उन्हें तालिका–2 के अनुसार शुल्क जमा किया जाना होगा। इसका शेष शुल्क अभ्यर्थी अपने आबंटित महाविद्यालय में जमा करेंगे।

**4.3** The candidates who have not been allotted their first preference can opt for upgradation. Option for upgradation will be given only to those candidates who have paid the seat confirmation fee.

जिन अभ्यर्थियों को उनकी पहली वरीयता आवंटित नहीं हो पायी है, वे उन्नयन के लिए विकल्प चुन सकते हैं। उन्नयन के लिए विकल्प केवल उन अभ्यर्थियों को दिया जाएगा जिन्होंने सीट कन्फर्मेशन शुल्क का भुगतान किया है।

**4.4** They have to give the option whether they want to retain the allotted subject/college or they want to go for the upgradation process.

उन्हें यह विकल्प देना होगा कि वे आवंटित विषय/महाविद्यालय बनाए रखना चाहते हैं या वे अपग्रेडेशन प्रक्रिया में भाग लेना चाहते हैं।

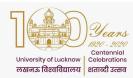

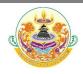

**4.5** In case of up gradation they would be allotted a subject/college of higher priority or the same subject/college depending upon the vacancy. In no case a subject/college of lower priority can be allotted. They will have to accept and confirm the seat allotted.

अपग्रेडेशन के मामले में उन्हें रिक्ति के आधार पर उच्च प्राथमिकता के एक विषय ⁄ महाविद्यालय अथवा पहले से आबंटित वही विषय ⁄ महाविद्यालय, आवंटित किया जायेगा। किसी भी स्थिति में निम्न प्राथमिकता के एक विषय ⁄ महाविद्यालय आवंटित नहीं किया जा सकता है। उन्हें आवंटित सीट को स्वीकार करना और पुष्टि करना होगा।

**4.6** Candidates who opt for upgradation have to pay the seat confirmation fee as given in column 5 of Table 1 but they will be given the provisional allotment cum confirmation letter only after the next allotment. The fee paid would be adjusted against the finally allotted subject/college. However they will have to pay the difference of fee (if any) as given in column 6 of Table 1 to get the provisional allotment cum confirmation letter.

अपग्रेडेशन के लिए चयन करने वाले अभ्यर्थियों को सीट पुष्टि शुल्क का भुगतान तालिका 1 के कालम 5 में दिया गया है, लेकिन उन्हें अगले आवंटन के बाद ही अनंतिम आवंटन सह पुष्टि पत्र दिया जाएगा। भुगतान किया गया शुल्क अंत में आवंटित विषय ⁄ महाविद्यालय हेतु समायोजित किया जाएगा। हालाकि, उन्हें अनंतिम आवंटन सह पुष्टिकरण पत्र प्राप्त करने के लिए तालिका 1 के कालम 6 में दिए गए शुल्क के अंतर (यदि कोई हो) का भुगतान करना होगा।

**4.7** Candidates who opt to retain the allotted college can download their provisional allotment cum confirmation letter after paying the subject/college confirmation fee as given in column 4 of Table 1.

अभ्यर्थी जो आवंटित महाविद्यालय को बनाए रखने का विकल्प चुनते हैं, वे विषय ⁄ महाविद्यालय) शुल्क का भुगतान करने के बाद अपना अनंतिम आवंटन सह पुष्टिकरण पत्र डाउनलोड कर सकते हैं, जैसा कि तालिका 1 के कालम 4 में दिया गया है।

**4.8** SC and ST candidates who have opted for zero fees, have uploaded their income certificate and been allotted the university Campus can directly download this provisional Allotment cum Confirmation letter. However they have to get their proper income certificate verified at the University/allotted college. In case the certificate is found to be incorrect they will have to pay the remaining amount of balance fee at the University/college.

अनुसूचित जाति और अनुसूचित जनजाति के अभ्यर्थी जिन्होंनें शून्य शुल्क (जीरो–फीस) का विकल्प चुना है अपना वैध आय प्रमाण पत्र अपलोड किया है और जिन्हें लखनऊ विश्वविद्यालय आबंटित हुआ है वे सीधे इस अनंतिम आवंटन सह पुष्टिकरण पत्र को डाउनलोड कर सकते हैं। हालाकि उन्हें विश्वविद्यालय/आवंटित महाविद्यालय में अपने आय–प्रमाण–पत्र को सत्यापित करवाना होगा। यदि उनके द्वारा प्रस्तुत आय–प्रमाण–पत्र गलत पाया जाता है तो उन्हें शुल्क राशि का भुगतान विश्वविद्यालय/ महाविद्यालय करना होगा।

**4.9** In Self Financed colleges Reservation policy and Zero fees for SC/ST candidates will be applicable as per Government guidelines

स्ववित्तपोषित महाविद्यालयों में शुन्य शुल्क और आरक्षण नीति का पालन सरकारी दिशा निर्देशों के अनुरूप किया जायेगा।

#### 5 Report to University/Allotted College

#### विश्वविद्यालय/आवंटित महाविद्यालय में रिपोर्ट किया जाना।

**5.1** The candidate has to report to office of the Concerned Dean/Principal of the allotted college on the date mentioned in the Allotment letter with all the original documents along with provisional allotment cum confirmation letter.

अभ्यर्थी को सभी मूल अभिलेखों के साथ अन्तिम आवंटन पत्र सह पुष्टि—पत्र के साथ आवंटन की अन्तिम आवंटन पत्र में दी गयी तिथि को सम्बन्धित संकायाध्यक्ष / आवंटित महाविद्यालय के प्रधानाचार्य के कार्यालय में रिपोर्ट करना होगा ।

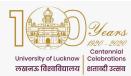

5.2

# University of Lucknow, Lucknow Off Campus Online Counseling Guidelines

The original documents will be physically verified by the Concerned Dean/Principal of

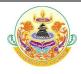

|         | the allotted college.                                                                                                    |
|---------|----------------------------------------------------------------------------------------------------|
|         | मूल अभिलेखों को संकायाध्यक्ष⁄आवंटित महाविद्यालय के प्रधानाचार्य द्वारा भौतिक रूप से सत्यापित किया जायेगा ।                                                                          |
| 5.3     | If the documents of candidates are not found valid during verification, his/her candidature shall be cancelled. In such case fee paid will not be refunded.                         |
|         | यदि सत्यापन के दौरान अभ्यर्थी के अभिलेख वैध नही पाये जाते हैं, तो उनका अभ्यर्थन निरस्त कर दिया जायेगा। ऐसे<br>मामले में अभ्यर्थी द्वारा भुगतान किया गया शुल्क वापस नही किया जायेगा। |
| 5.4     | Documents required for reporting<br>रिपोर्टिंग के लिए आवश्यक दस्तावेज                                                                                                    |
| 5.4.1   | Candidates would need to carry the originals and self-attested copy of the following documents:                                                                                     |
|         | अभ्यर्थियों को निम्नलिखित अभिलेखों की मूल और स्वप्नमाणित प्रति ले जाने की आवश्यकता होगी :                                                                                           |
| 5.4.1.1 | Printout of the provisional Allotment cum Confirmation letter from Lucknow University<br>Portal                                                                                     |
|         | लखनऊ विश्वविद्यालय पोर्टल से अन्तिम आवंटन सह पुष्टि पत्र का प्रिन्ट आउट                                                                                                    |
| 5.4.1.2 | Copy of Application form.                                                                                                    |
|         | आवेदन पत्र की कापी                                                                                                    |
| 5.4.1.3 | All Mark Sheets and Certificates up to Qualifying Examination.                                                                                                    |
|         | सभी मार्कशीट् <mark>स और अईता परीक्षा</mark> के लिए प्रमाण पत्र                                                                                                    |
| 5.4.1.4 | Category Certificates in original in the prescribed format.                                                                                                    |
|         | श्रेणी, उप–श्रेणी प्रमाण पत्र (निर्धारित प्रारूप में)                                                                                                    |
| 5.4.1.5 | Original photo ID issued by Government                                                                                                    |
|         | सरकार <mark>द्वारा जारी की गयी मूल फोटो</mark> आई.डी.                                                                                                    |
| 5.4.1.6 | Two p <mark>assport sized photographs</mark>                                                                                                    |
|         | दो पासपोर्ट आकार की फोटो                                                                                                    |
| 5.4.1.7 | Copies of all <mark>Fees Receipts</mark>                                                                                                    |
|         | सभी शुल्क प्राप्तियों की प्रतियाँ                                                                                                    |
| 5.4.1.8 | Caste Certificate (For OBC (NC), SC and ST)                                                                                                    |
|         | जाति प्रमाण पत्र (OBC-NC/SC/ST अभ्यर्थी)                                                                                                    |
| 5.4.1.9 | Income certificate if zero fees claimed.                                                                                                    |
|         | यदि शून्य शुल्क (जीरो फीस) का दावा किया है, तो आय प्रमाण पत्र।                                                                                                    |
| 6       | Second Allotment                                                                                                    |
|         | दूसरा आवंटन                                                                                                    |
| 6.1     | Second allotment would be carried out by the online process on Merit Cum Option basis on choices submitted by candidates in step 2 of these guidelines.                             |
|         | इन दिशा निर्देशों के चरण 2 में अभ्यर्थियों द्वारा प्रस्तुत विकल्पों के आधार पर मेरिट कम ऑप्शन के आधार पर ऑनलाइन<br>प्रक्रिया द्वारा दूसरा आवंटन किया जायेगा।                        |
|         | TY OF LUCKNOW, LUCKNOW -226007 7<br>the University website ( <u>www.lkouniv.ac.in</u> ) for updates                                                                                 |
|         | ·                                                                                                    |

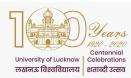

6.2

7

8

# University of Lucknow, Lucknow **Off Campus Online Counseling Guidelines**

Up gradation and allotment would be done simultaneously.

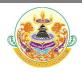

8

अपग्रेडेशन और आवंटन एक साथ किया जायेगा। 6.3 The following candidates would be included in second allotment. निम्नलिखित अभ्यर्थियों को दूसरे आवंटन में शामिल किया जायेगा। 6.3.1 All candidates who were seat in first allotment and have paid the seat confirmation fee with option for upgradation. वे सभी अभ्यर्थी जो पहले आवंटन में सीट पर थे और अपग्रेडेशन के लिए विकल्प के साथ सीट पृष्टिकरण शुल्क का भूगतान किया है। 6.3.2 All candidates who had filled their choices but were not allotted any seat during first allotment. वे सभी अभ्यर्थी जिन्होनें अपने विकल्प भरे थे, परन्तु पहले आवंटन के दौरान उन्हें कोई सीट आवंटित नही की गयी थी। 6.4 The following candidates would not be considered during the second allotment process दुसरे आवंटन प्रक्रिया के दौरान निम्नलिखित अभ्यर्थियों पर विचार नही किया जायेगा। 6.4.1 Those who were allotted seat during first allotment but did not pay the seat confirmation fee. जिन्हें पहले आवंटन <mark>के दौरान सीट आ</mark>वंटित की गयी थी, लेकिन <mark>सीट की पुष्टि</mark> शुल्क का भूगतान नहीं किया था। 6.4.2 Those who were allotted college in first allotment and have opted to retain the allotted college. जिन्हें पहले <mark>आ</mark>वंटन में महाविद्यालय आवंटित किया गया था और जिन्होनें आवंटित महाविद्यालय को बनाये रखने का विकल्प चुना है। 6.5 Second allotment would result in upgradation of allotment for candidates who have confirmed seats and have opted to upgrade. दूसरे आवंटन से उन अभ्यर्थियों के लिए आवंटन का अपग्रेडेशन होगा जिन्होनें सीटों की पृष्टि की है और अपग्रेड करने का विकल्प चुना है। In such case the candidate would be allotted a seat in choice of higher priority or the 6.6 same choice depending upon the vacancy. ऐसे मामले में अभ्यर्थी को पूर्व में दिये गये उच्च प्राथमिकता तथा विकल्पों के आधार पर सीट आवंटित की जायेगी। Seat Confirmation and Provisional Allotment cum Confirmation letter download after second allotment सीट आवंटन और अन्तिम आवंटन-सह-पुष्टिपत्र दूसरे आवंटन के पश्चात डाउनलोड करें 7.1 Candidates who have been allotted seats in the second allotment have to confirm their seat by paying the balance fee as given in column 6 of table 1. They would be able to download their provisional allotment cum confirmation letter after payment of the fee. जिन अभ्यर्थियों को दूसरे आवंटन में सीटें आवंटित की गई हैं, उन्हें तालिका 1 के कॉलम 6 में दी गई शेष राशि का भूगतान करके अपनी सीट पुष्टि करनी होगी। वे शुल्क के भूगतान के बाद अपने अन्तिम आवंटन सह पुष्टिकरण पत्र को डाउनलोड कर सकेंगें। Report to University/Allotted College after second allotment दूसरे आवंटन के पश्चात विश्वविद्यालय/आवंटित महाविद्यालय में रिपोर्ट करें। **UNIVERSITY OF LUCKNOW, LUCKNOW -226007** Please see the University website (www.lkouniv.ac.in) for updates

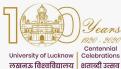

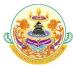

# off Campus Online Counseling Guidelines طاعته

8.1 The candidate has to report to office of the Concerned Dean/Principal of the allotted college on the date mentioned in the Allotment letter with all the original documents along with provisional allotment cum confirmation letter.

अभ्यर्थी को सभी मूल अभिलेखों के साथ अन्तिम आवंटन पत्र सह पुष्टि पत्र के साथ आवंटन की अन्तिम आवंटन पत्र में दी गयी तिथि को सम्बन्धित संकायाध्यक्ष / आवंटित महाविद्यालय के प्रधानाचार्य के कार्यालय में रिपोर्ट करना होगा।

**8.2** The original documents will be physically verified by the Concerned Dean/Principal of the allotted college.

मूल अभिलेखों को संकायाध्यक्ष / आवंटित महाविद्यालय के प्रधानाचार्य द्वारा भौतिक रूप से सत्यापित किया जायेगा।

**8.3** If the documents of candidates are not found valid during verification, his/her candidature shall be cancelled.

यदि सत्यापन के दौरान अभ्यर्थियों के अभिलेख वैध नही पाये जाते हैं, तो उनका अर्भ्यथन निरस्त कर दिया जायेगा। ऐसे मामले में भुगतान किया गया शुल्क वापस नही किया जायेगा।

- 8.4
   Documents required for reporting :

   रिपोर्टिंग के लिए आवश्यक अभिलेख :
- 8.4.1 Candidates would need to carry the originals and self-attested copy of the following documents:

अभ्यर्थियों को निम्नलिखित अभिलेखों की मूल और स्वप्रमाणित प्रति ले जाने की आवश्यकता होगी :

8.4.1.1 Printout of the provisional Allotment cum Confirmation letter from Lucknow University Portal

लखनऊ विश्व<mark>विद्यालय पोर्टल से</mark> अन्तिम आवंटन सह पुष्टि पत्र का प्रिन्ट आउट

- 8.4.1.2 Copy of Application form आवेदन पत्र की प्रति।
- 8.4.1.3 All Mark Sheets and Certificates up to Qualifying Examination. सभी मार्कशीट्स और अर्हता परीक्षा के लिए प्रमाण पत्र
- 8.4.1.4 Category Certificates in original in the prescribed format. श्रेणी, उप श्रेणी प्रमाण पत्र (निर्धारित प्रारूप में)
- 8.4.1.5Original photo ID issued by Government<br/>सरकार द्वारा जारी की गयी मूल फोटो आई.डी.
- 8.4.1.6 Two passport sized photographs दो पासपोर्ट आकार की फोटो
- 8.4.1.7
   Copies of all Fees Receipts

   सभी शुल्क प्राप्तियों की प्रतियाँ
- 8.4.1.8
   Caste Certificate (For OBC, SC and ST)

   जाति प्रमाण पत्र (OBC-NC/SC/ST अभ्यर्थी)
- 8.4.1.9 Valid Income certificate if zero fees claimed. शून्य शुल्क (जीरो फीस) का दावा करने पर वैध आय प्रमाण पत्र

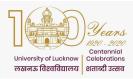

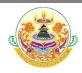

#### 9 **Subsequent Allotment**

#### पुनः आवंटन

9.1

If needed further choice filling and allotment would be done on remaining seats (if any). Details of this would be announced after fee submission for second round of counseling is completed.

यदि आगे आवश्यकता हुई तो शेष सीटों (यदि कोई हो) पर पुनः आवटन किया जायेगा। काउन्सिलिंग के दूसरे चक्र की फीस जमा करने के बाद इसका विवरण घोषित किया जायेगा।

| Program                                                          | Fee <sup>#</sup> | Registration<br>Fee | Advance<br>Fee | Confirmat<br>ion Fee | Confirmation Fee for<br>Upgrade | Balance<br>Fee            |
|------------------------------------------------------------------|------------------|---------------------|----------------|----------------------|---------------------------------|---------------------------|
| 1                                                                | 1                | 2                   | 3              | 4                    | 5                               | 6                         |
| B.A. (Hons)                                                      |                  | 11                  |                |                      |                                 |                           |
| B.A. (Hons)                                                      | 10080*           | 200                 | 1000           | 9080                 | 9080                            | 0                         |
| B.A.                                                             |                  |                     |                |                      |                                 |                           |
| B.A.                                                             | 4277*            | 200                 | 1000           | 3777                 | 3777                            | Applicable<br>Subject Fee |
| B.Sc. (Mathematics Group)                                        |                  |                     |                |                      |                                 | Oubject i ce              |
| Physics, Chemistry & Mathematics                                 | 9277*            | 200                 | 1000           | 8277                 | 8277                            | 0                         |
| Physics, Mathematics & Statistics                                | 9277*            | 200                 | 1000           | 8277                 | 8277                            | 0                         |
| Physics, Mathematics & Geology                                   | 10777*           | 200                 | 1000           | <mark>97</mark> 77   | 8277                            | 1500                      |
| Physics, Mathematics & Astronomy                                 | 9277*            | 200                 | 1000           | 8277                 | 8277                            | 0                         |
| Physics, Mathematics & Computer Science*                         | 12277*           | 200                 | 1000           | 11277                | 8277                            | 3000                      |
| Mathematics, Statistics & Computer Science                       | 12277*           | 200                 | 1000           | 11277                | 8277                            | 3000                      |
| Physics, Maths & Computer Sci <mark>ence (Self Financed</mark> ) | 14580*           | 200                 | 1000           | <mark>13</mark> 580  | 8277                            | 5303                      |
| B.Sc. (Biology Group)                                            |                  |                     |                |                      |                                 |                           |
| Chemistry, Botany & Zoology                                      | 11277*           | 200                 | 1000           | 10277                | 10277                           | 0                         |
| Zoology, Botany & Geology                                        | 12777*           | 200                 | 1000           | 11777                | 10277                           | 1500                      |
| Geology, Botany & Chemistry                                      | 12777*           | 200                 | 1000           | 11777                | 10277                           | 1500                      |
| Botany, Geology & Anthropology                                   | 12777*           | 200                 | 1000           | 11777                | 10277                           | 1500                      |
| Zoology, Botany & Anthropology                                   | 11277*           | 200                 | 1000           | 11277                | 10277                           | 0                         |
| Zoology, Geology & Anthropology                                  | 12777*           | 200                 | 1000           | 11777                | 10277                           | 1500                      |
| Genetics & Genomics, Chemistry & Botany                          | 24277*           | 200                 | 1000           | 23277                | 10277                           | 13000                     |
| Bachelor of Computer Application                                 | -                | 1                   |                | 11                   |                                 |                           |
| Bachelor of Computer Application                                 | 36080*           | 200                 | 1000           | 35080                | No Upgradation                  | -                         |
| B.Voc.                                                           |                  |                     |                | 1 1                  |                                 |                           |
| B.Voc. (Renewable Energy)                                        | 7380*            | 200                 | 1000           | 6380                 | No Upgradation                  | -                         |
| LL.B. (5 Year)                                                   |                  | ı                   |                | ı — I                |                                 | 1                         |
| LL.B. (5 Year)                                                   | 26580*           | 200                 | 1000           | 25580                | No Upgradation                  | -                         |
| B.Com.                                                           | -                | I                   |                | ı I                  |                                 |                           |

Please see the University website (www.lkouniv.ac.in) for updates

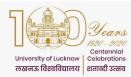

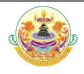

| B.Com. (Regular)                      | 5277*   | 200 | 1000 | 4277     | 4277    | 0         |
|---------------------------------------|---------|-----|------|----------|---------|-----------|
| B.Com. (Self Finance)                 | 17080*  | 200 | 1000 | 16080    | 4277    | 11803     |
| B.Com. (Hons)                         | 29580*  | 200 | 1000 | 28580    | 4277    | 24303     |
| UG Management                         | ·       |     |      | <b>`</b> |         |           |
| BBA                                   | 41080** | 200 | 1000 | 40080    | 30080   | 10000     |
| BBA (International Business)          | 41080** | 200 | 1000 | 40080    | 30080   | 10000     |
| BBA (Management Sciences)             | 41080** | 200 | 1000 | 40080    | 30080   | 10000     |
| BBA (Tourism)                         | 31080*  | 200 | 1000 | 30080    | 30080   | 0         |
| BVA/BFA                               | ·       |     |      | <b>`</b> |         | · · · · · |
| BVA/BFA (Regular)                     | 10072   | 200 | 1000 | 9072     | 9072    | 0         |
| BVA/BFA (Self Financed)               | 20330   | 200 | 1000 | 19330    | 9072    | 10258     |
| * Includes Rs. 1000 as enrolment fee. |         |     |      |          | - · · · |           |

"The fee mentioned is for semester 1 only.

| Program                   | Registration<br>Fee | Advance<br>Fee | Confirmation Fee | Confirmation Fee for Upgrade | Balance<br>Fee# |
|---------------------------|---------------------|----------------|------------------|------------------------------|-----------------|
| 1                         | 2                   | 3              | 4                | 5                            | 6               |
| B.A. & B.A. (Hons)        | 200                 | 1000           | 2000             | 2000                         | #               |
| BJMC                      | 200                 | 1000           |                  |                              |                 |
| B.Com.                    | 200                 | 1000           | 2500             | 2500                         | #               |
| B.Com. (Hons)             | 200                 | 1000           | 2500             | 2500                         | #               |
| B.Sc. (Biology Group)     | 200                 | 1000           | 2500             | 2500                         | #               |
| B.Sc. (Mathematics Group) | 200                 | 1000           | 2500             | 2500                         | #               |
| B.Voc. (Renewable Energy) | 200                 | 1000           | 2000             | 2000                         | #               |
| B.Sc. (Agriculture)       | 200                 | 1000           | 2500             | 2500                         | #               |
| BVA/BFA                   | 200                 | 1000           | 2400             | 2400                         | #               |
| BCA                       | 200                 | 1000           | 4000             | 4000                         | #               |
| LL.B. (5 year)            | 200                 | 1000           | 2500             | 2500                         | #               |
| BBA                       | 200                 | 1000           | 4000             | 4000                         | #               |
| BBA (IB)                  | 200                 | 1000           | 4000             | 4000                         | #               |
| BBA (MS)                  | 200                 | 1000           | 4000             | 4000                         | #               |
| BBA(Tourism)              | 200                 | 1000           | 4000             | 4000                         | #               |

#Remaining amount of fee for the college allotted will be paid at the college on reporting

The amount paid as advance fee and seat confirmation fee will be adjusted in enrolment fee and semester 1 examination fee